## This week's **class**es

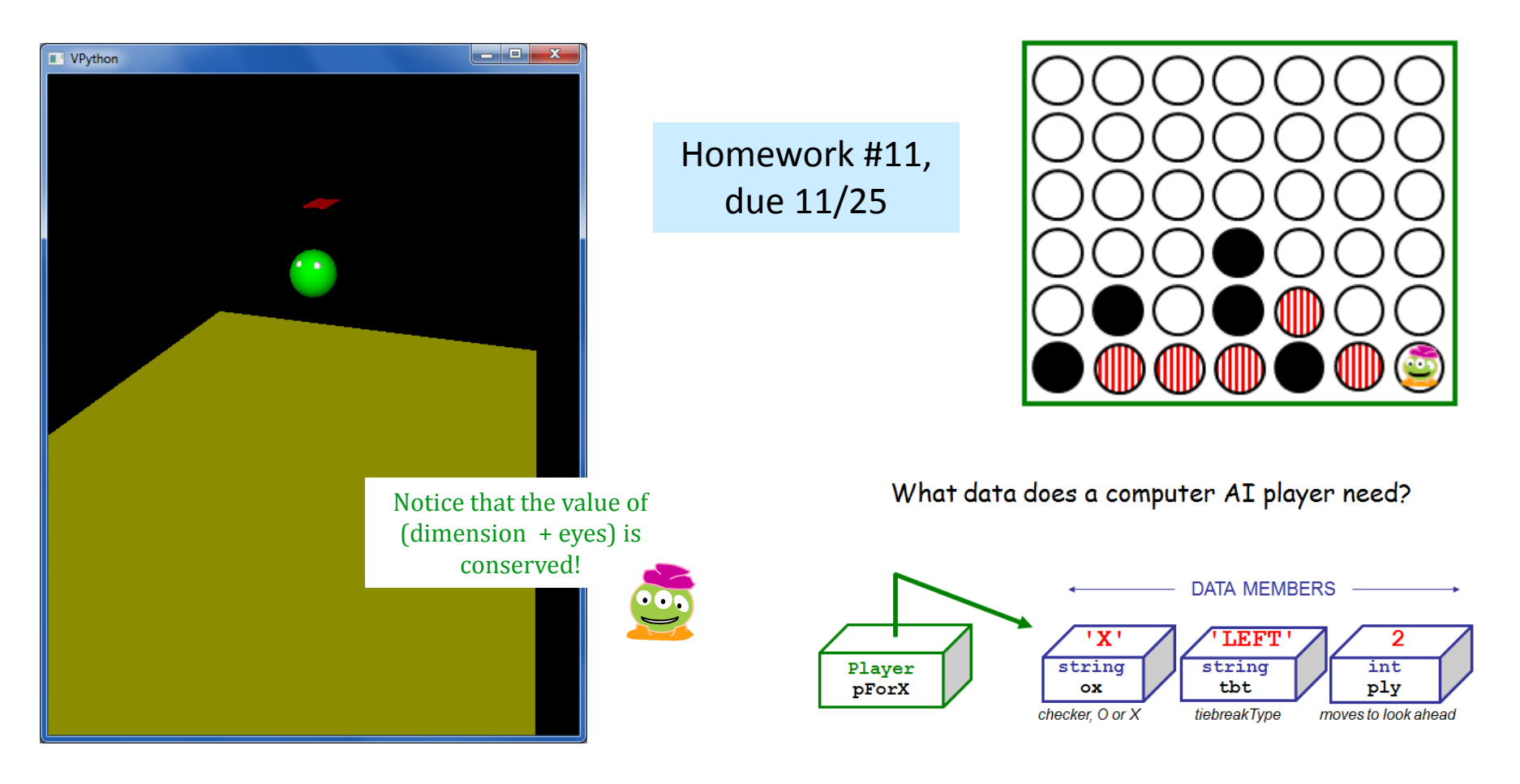

**Alien**playground Connect 4 **Player**

#### **Opening Remarks** The Hidden Technology That Makes Twitter **Huge**

By Paul Ford | November 07, 2013

#### Twitter's power?

#### a public API

#### **Bloomberg Businessweek Technology**

Markets &<br>Finance **Innovation &** Global<br>Economics **Companies &**<br>Industries **Politics & Policy Technology Lifestyle Design** 

Consider the tweet. It's short-140 characters and done-but hardly simple. If you open one up and look inside, you'll see a remarkable clockwork, with 31 publicly documented data fields. Why do these tweets, typically born of a stray impulse, need to carry all this data with them?

While a tweet thrives in its timeline. among the other tweets, it's also designed to stand on its own, forever. Any tweet might show up embedded inside a million different websites. It may be called up and re-displayed years after posting. For all their supposed ephemerality, tweets have real staying power.

#### Bloomberg<br>Businessweek

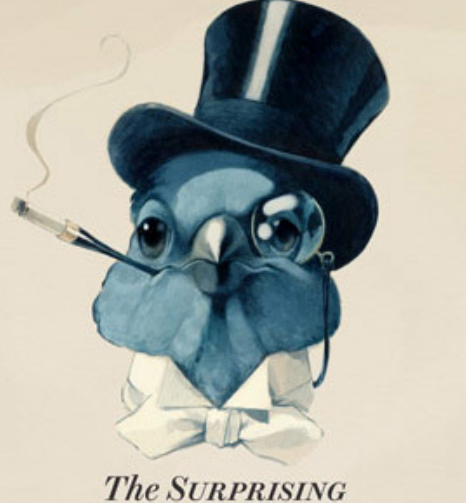

SOPHISTICATION of TWITTER<sub>-</sub>

**Illustration by David Parkins** 

 $\blacksquare$  Like  $\vert$  < 257k

Behind this week's cover

#### Object-oriented philosophy…

Once born, they're alone and must find their own way to the world, like a justhatched sea turtle crawling to the surf. Luckily they have all of the information they need in order to make it: A tweet knows the identity of its creator, whether bot or human, as well as the location from which it originated, the date and time it went out, and dozens of other little things-so that wherever it finds itself, the tweet can be reconstituted. Millennia from now an intelligence coming across a single tweet could, like an archaeologist pondering a chunk of ancient skull, deduce an entire culture.

#### Python objects used in VPython…

Tuples are similar to lists, but they're parenthesized:

$$
T = (4, 2)
$$
  $V = (1, 0, 0)$ 

example of a two-element tuple named T and a three-element tuple named V

# Tuples!

 $\Rightarrow$  >  $\text{T} = (4, 2)$ 

**>>> T**

 Lists that use parentheses are called tuples:

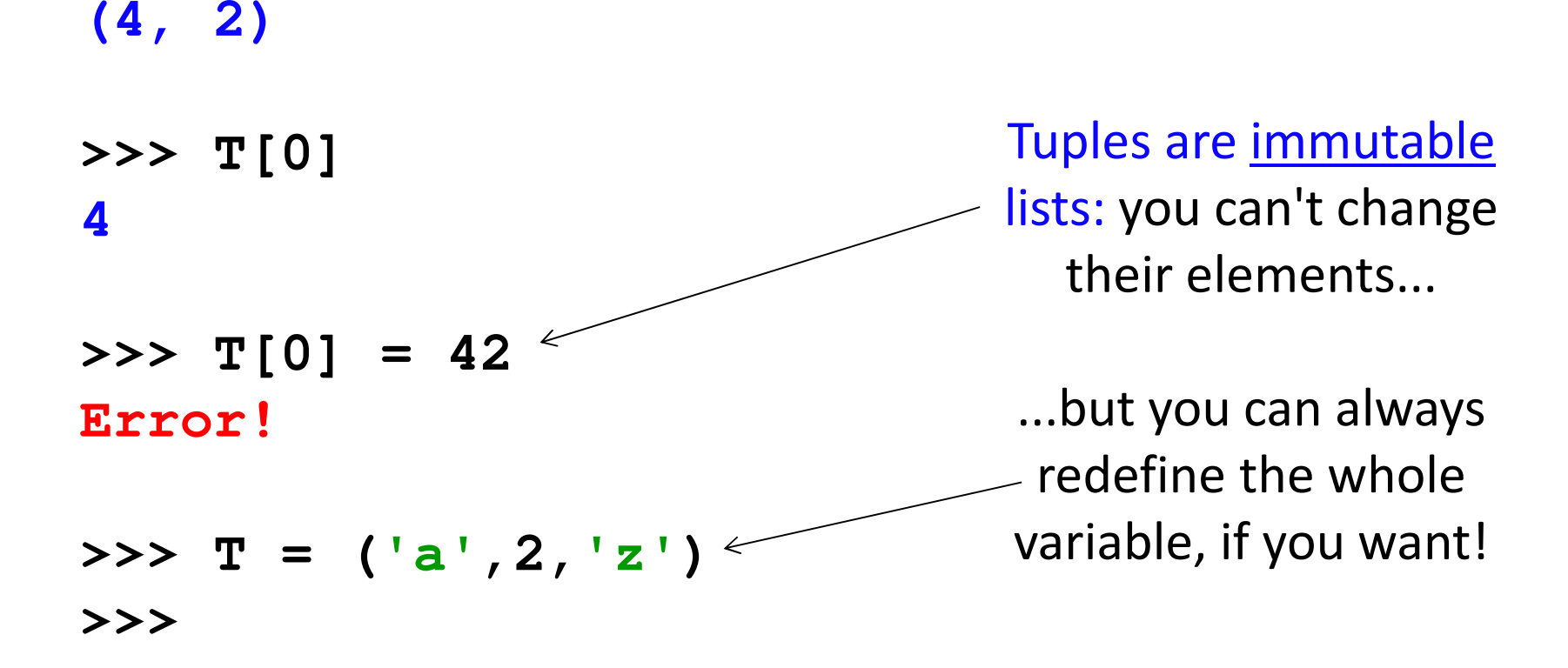

+ Tuples are more memory + time efficient

- + Tuples can be dictionary keys; lists can't
- But you can't change tuples' elements...

# Tuple problems…

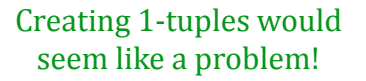

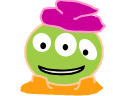

A bug from yesterday's **Board** class:

$$
W = 4
$$
\n
$$
s = " ,
$$
\n
$$
for col in range(W):
$$
\n
$$
s += str(col), " ,
$$

yields a surprising result for **s**:

# Tuple problems…

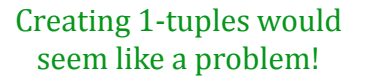

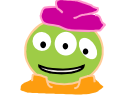

A bug from yesterday's **Board** class:

**W = 4 s = " ", for col in range(W): s += str(col), " "**

yields a surprising result for **s**:

$$
(\begin{array}{ccccccccc} 1 & 1 & 1 & 0 & 1 & 1 & 1 \\ 0 & 0 & 1 & 0 & 0 & 0 \\ 0 & 0 & 0 & 0 & 0 & 0 \\ 0 & 0 & 0 & 0 & 0 & 0 \\ 0 & 0 & 0 & 0 & 0 & 0 \\ 0 & 0 & 0 & 0 & 0 & 0 \\ 0 & 0 & 0 & 0 & 0 & 0 \\ 0 & 0 & 0 & 0 & 0 & 0 \\ 0 & 0 & 0 & 0 & 0 & 0 & 0 \\ 0 & 0 & 0 & 0 & 0 & 0 & 0 \\ 0 & 0 & 0 & 0 & 0 & 0 & 0 \\ 0 & 0 & 0 & 0 & 0 & 0 & 0 & 0 \\ 0 & 0 & 0 & 0 &
$$

#### Python details used in VPython…

Functions can have *default input values* and can take *named inputs* 

**def f(x=9, y=33): return x + y** 

example of default input values for x and y

#### Python details used in VPython…

Functions can have *default input values* and can take *named inputs* 

**f()**

**f(1)**

**def f(x=9, y=33): return x + y** 

example of default input values for x and y

 $f_{\text{w}}(\mathbf{y}) = \mathbf{1}$  and input  $\mathbf{f}(\mathbf{y})$ 

$$
\begin{array}{c}\n\text{def } f(x=2, y=0): \\
\text{return } x \star (1+4 \star y)\n\end{array}
$$

#### **f(x=2, y=0):** Named inputs

 $Input your name(s) = \_$ 

What will these function calls to **f** return?

**f(3,2) f(3)**f()  $f(y=3, x=1)$ 

What is a call to **<sup>f</sup>**

**f** that returns 42? What is the **shortest** call to **f** returning 42?

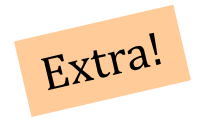

What is something you'd *keep* about CS5 ...?  $CSD!$  Picobot.

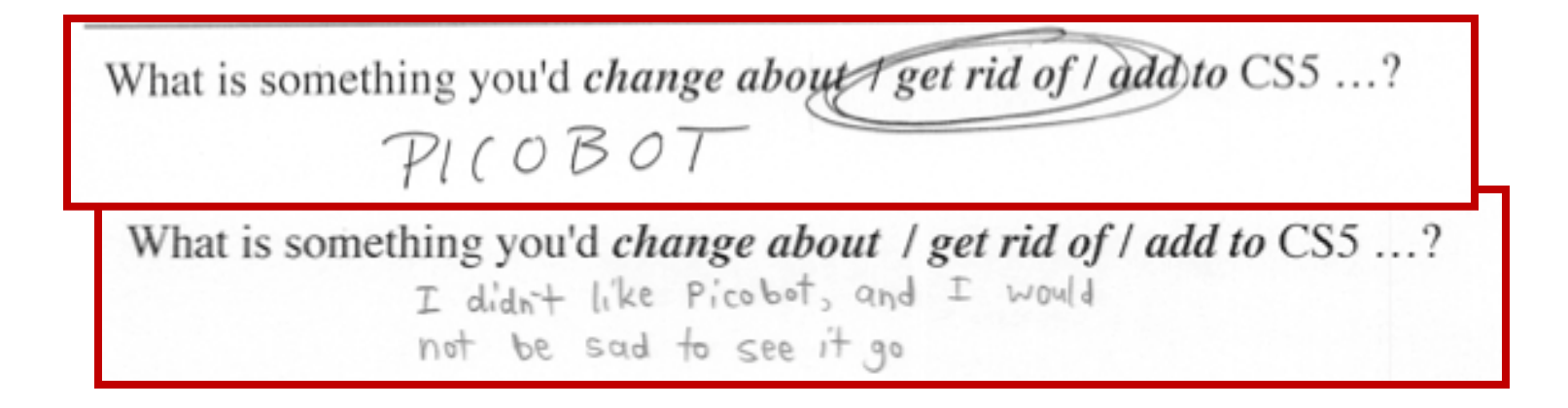

What is something you'd *keep* about CS5 ...?  $\sim$ SS! Picobot.

What is something you'd change about get rid of / add to CS5 ...?  $PICOBOT$ 

What is something you'd change about / get rid of / add to CS5 ...? I didn't like Picobot, and I would not be sad to see it go

Something you'd keep about CS5 ...?

retursion + all the returion practice

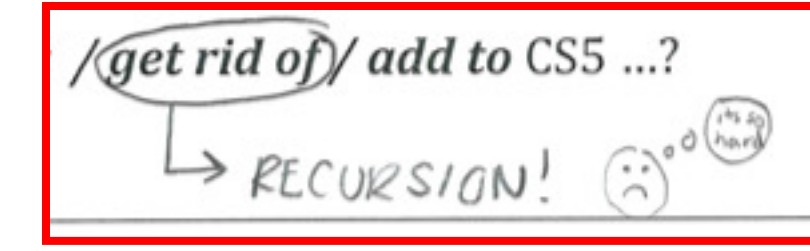

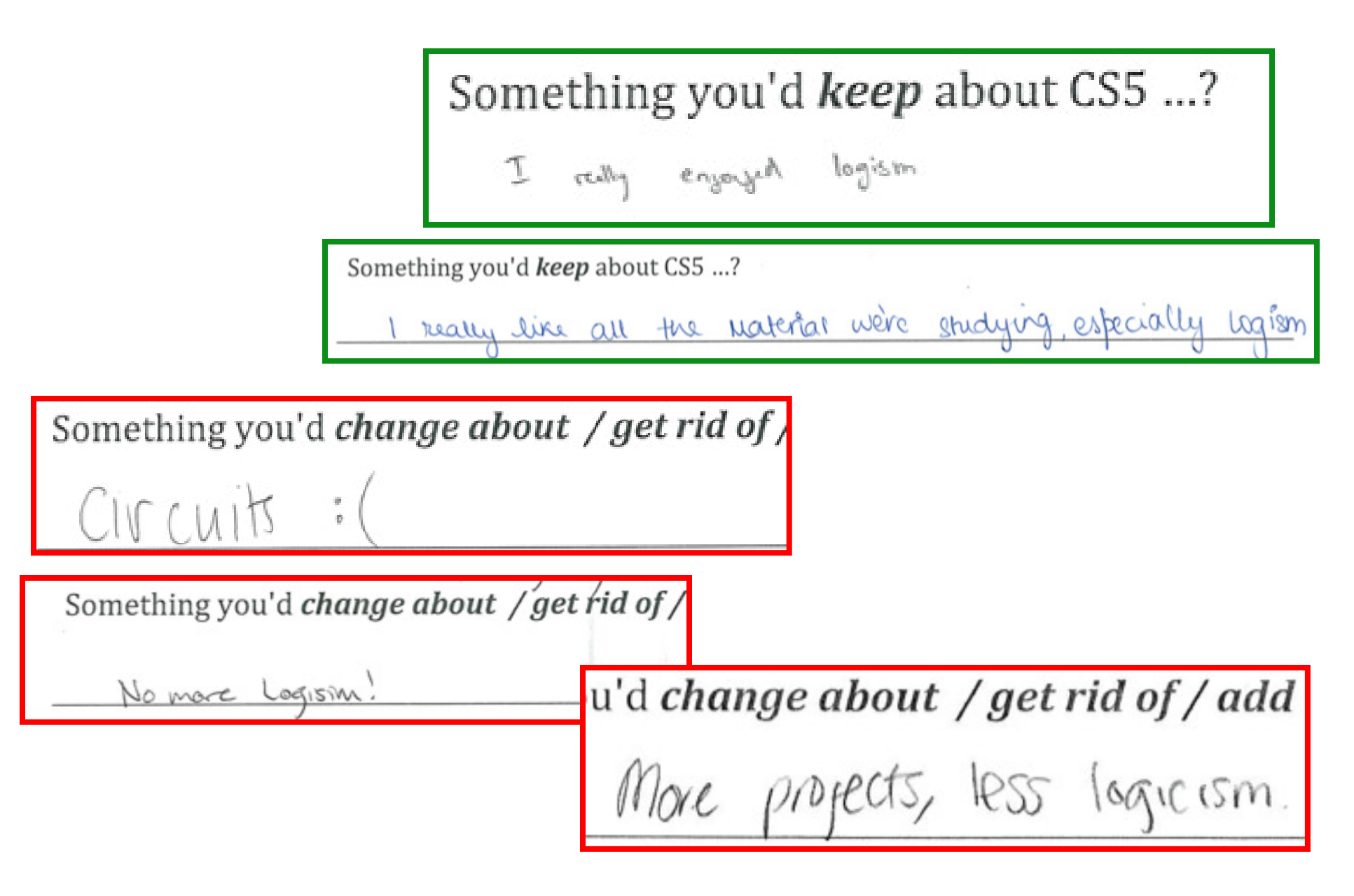

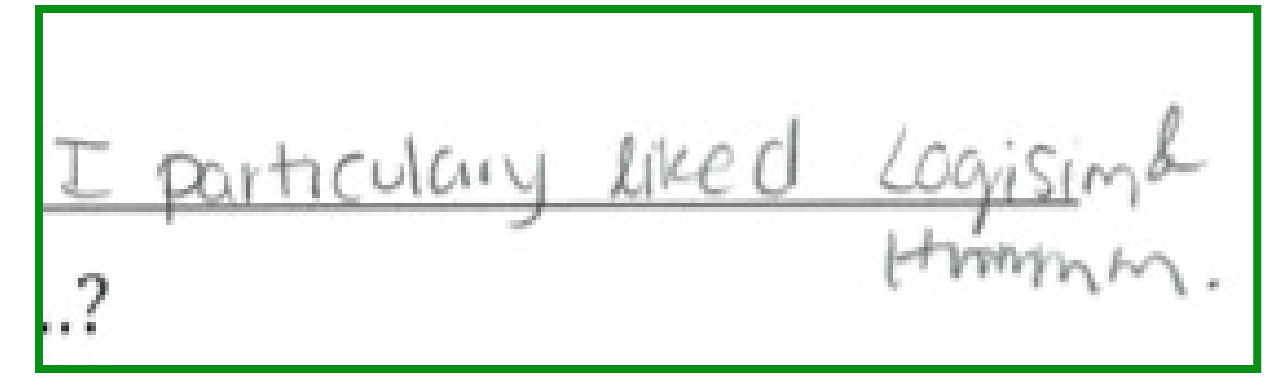

Something you'd change about / get rid of / I would like to get ind of HMMM, change

Something you'd keep about CS5 ...?

lore music

Something you'd change about / get rid of / add to CS5 ...?

gget rid of sound editting (stay ware tractes)

# feedback ?

Something you'd keep about CS5 ...? I don't sind the hardware stuff not that interesting

Something you'd change about / get rid of / add to CS5 ...? I don't really like the reading but don't get rid of it.

Something you'd change about / get rid of / add to CS5 ...? Hommon nothing Something you'd change about /ge Other thoughts optional, but 142% welcome:

Remember to Carry your

towel

More candy

## feedback ?

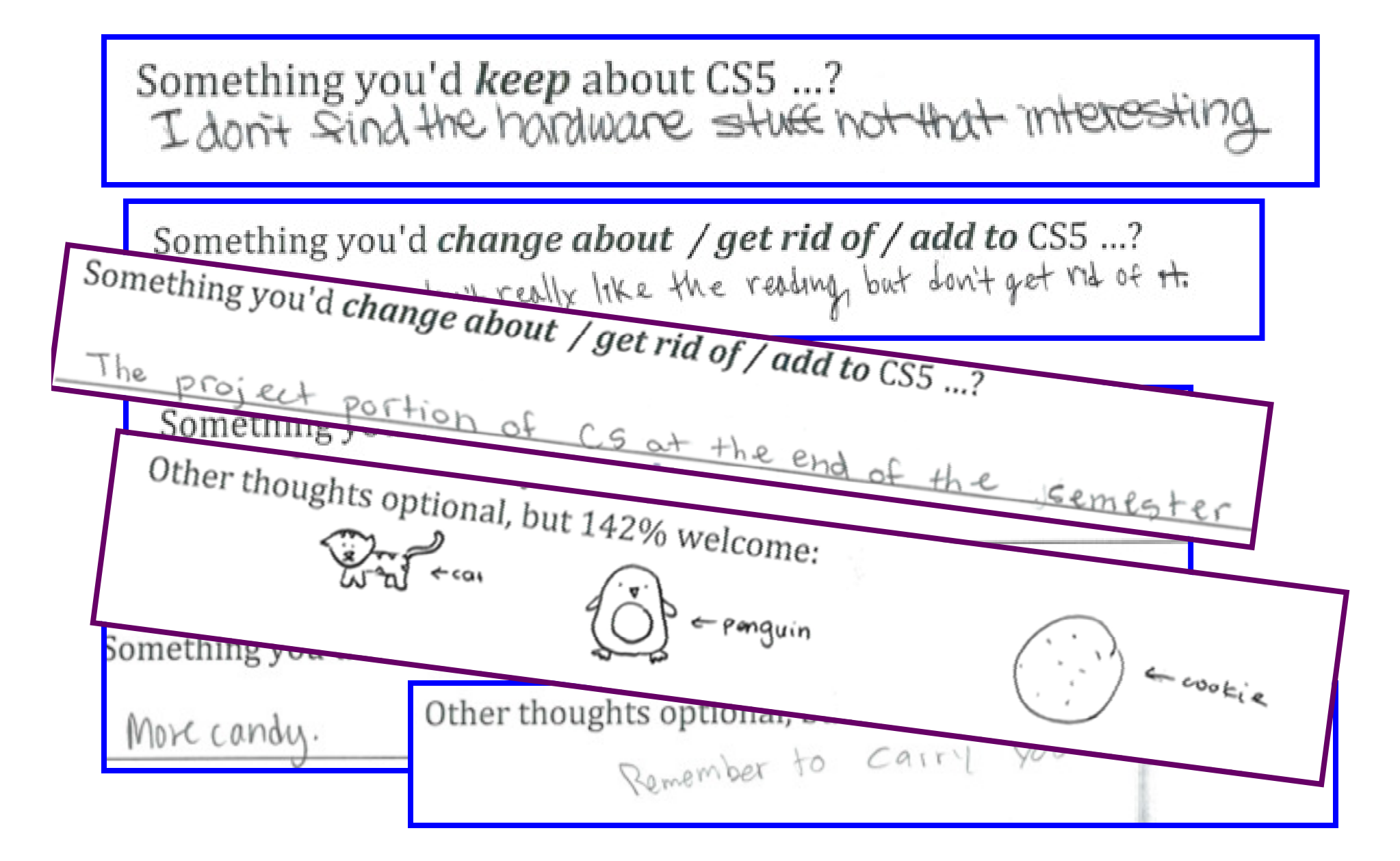

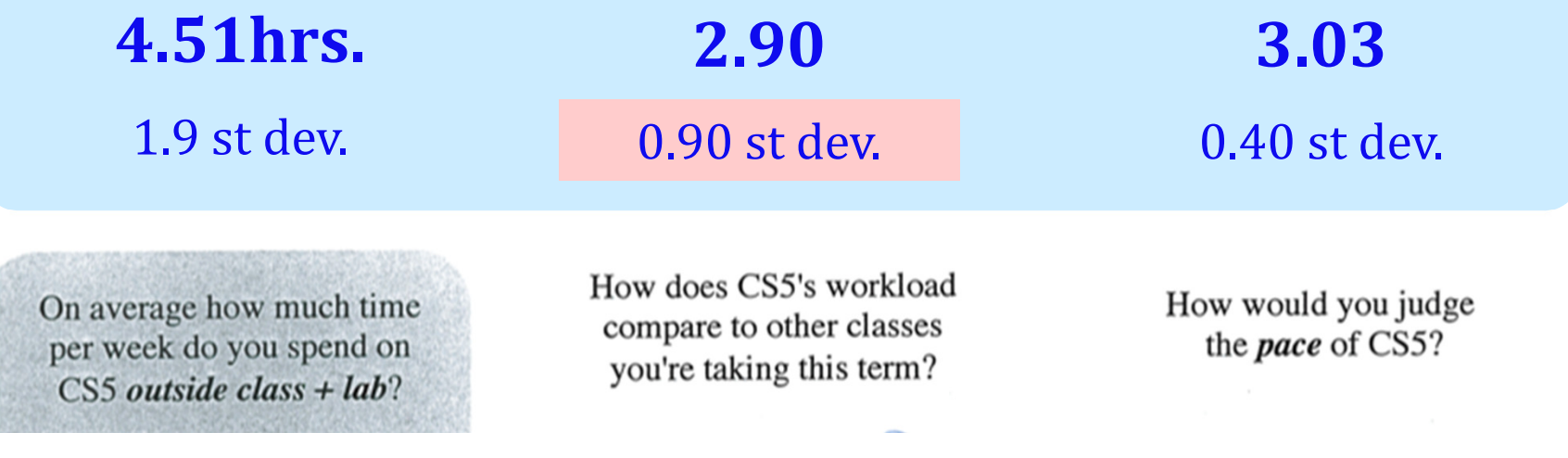

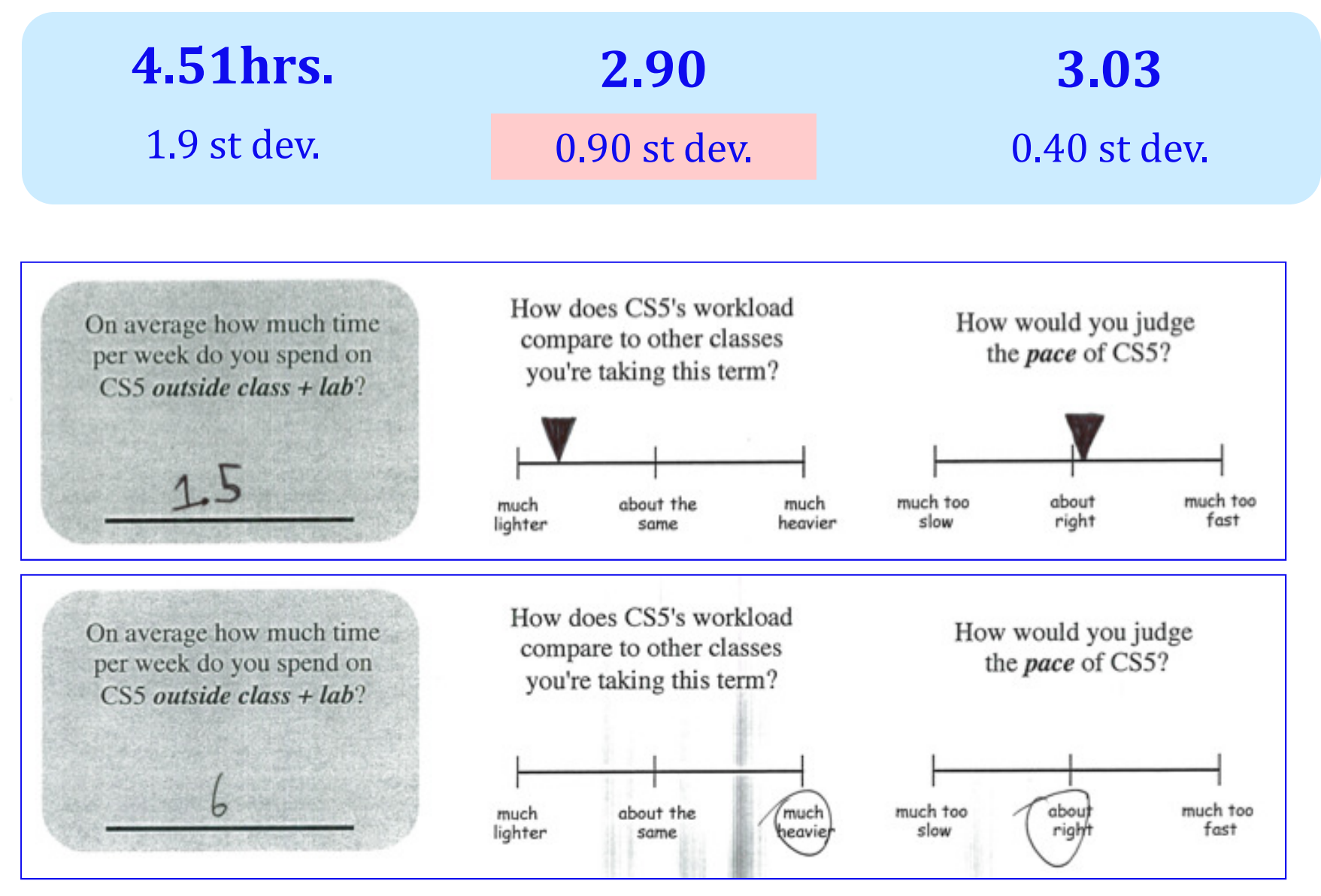

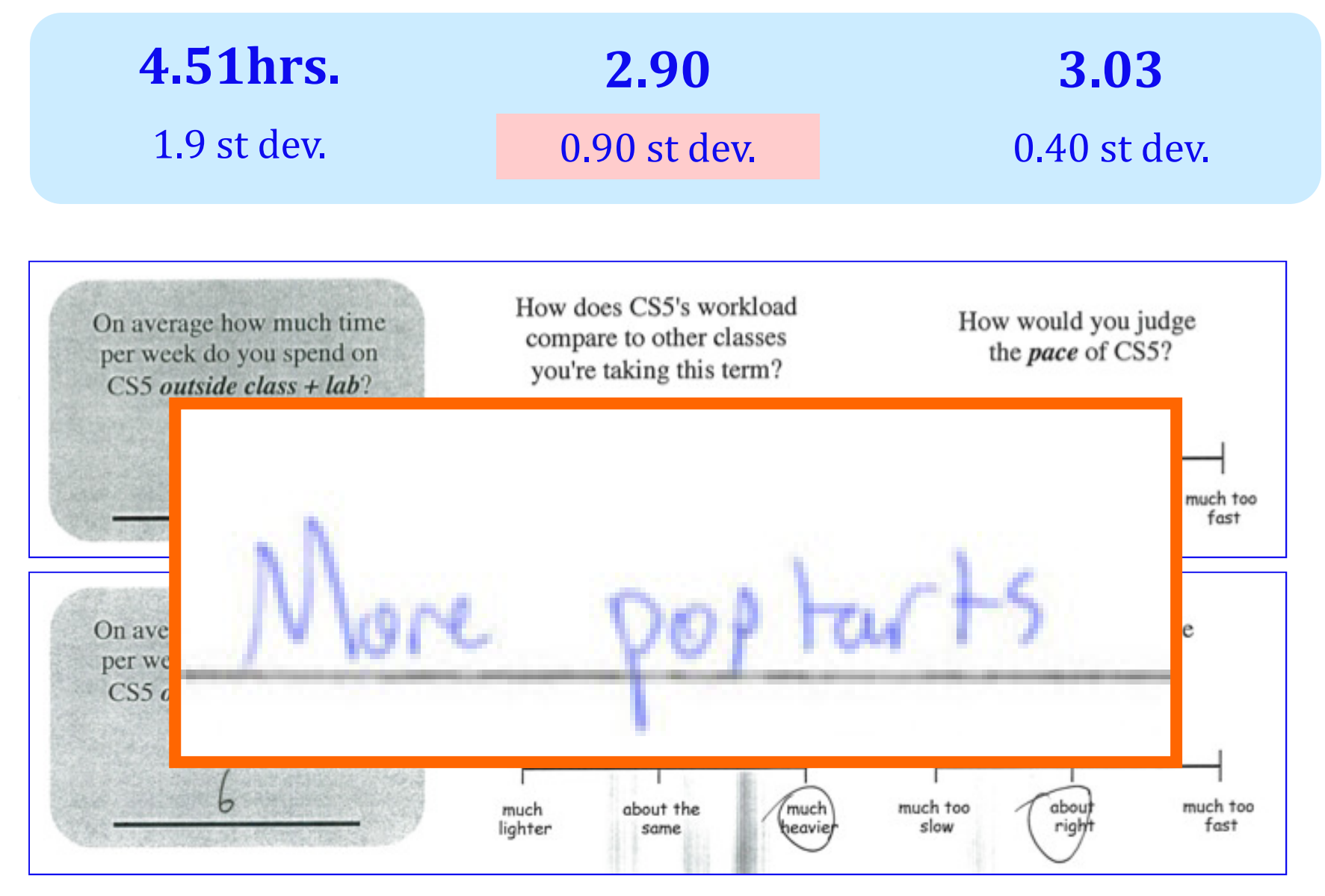

end with libraries

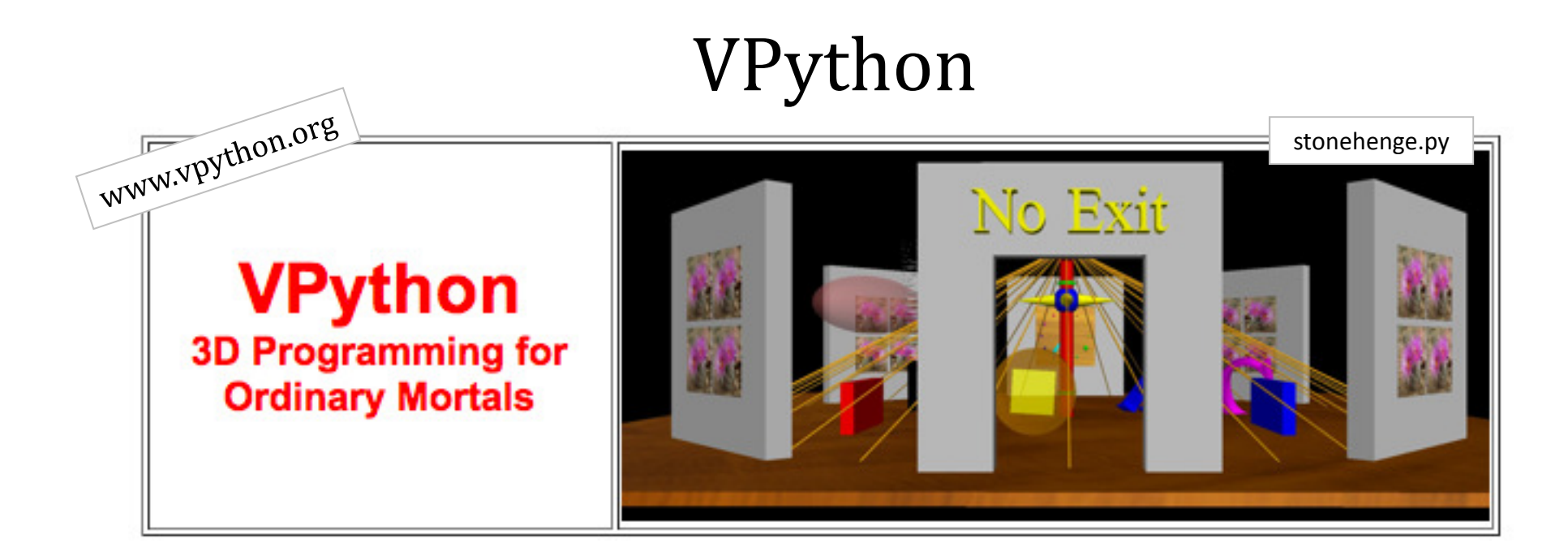

built *by* and *for* physicists to simplify 3d simulations

> lots of available classes, objects and methods in its API

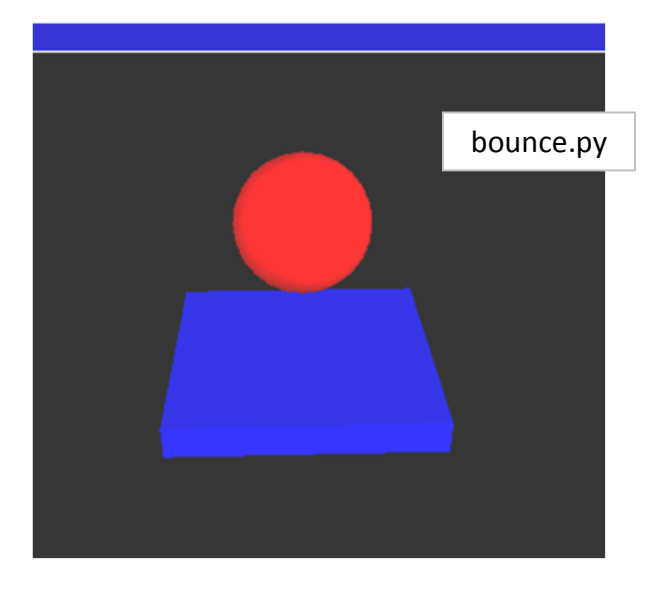

Easily installable for windows… and mostly easy on Macs.

#### Installing VPython

Windows:

Mac:

www.vpython.org/contents/download\_windows.html

http://www.vpython.org/contents/download\_mac.html

I've tried both of these and they worked so far…

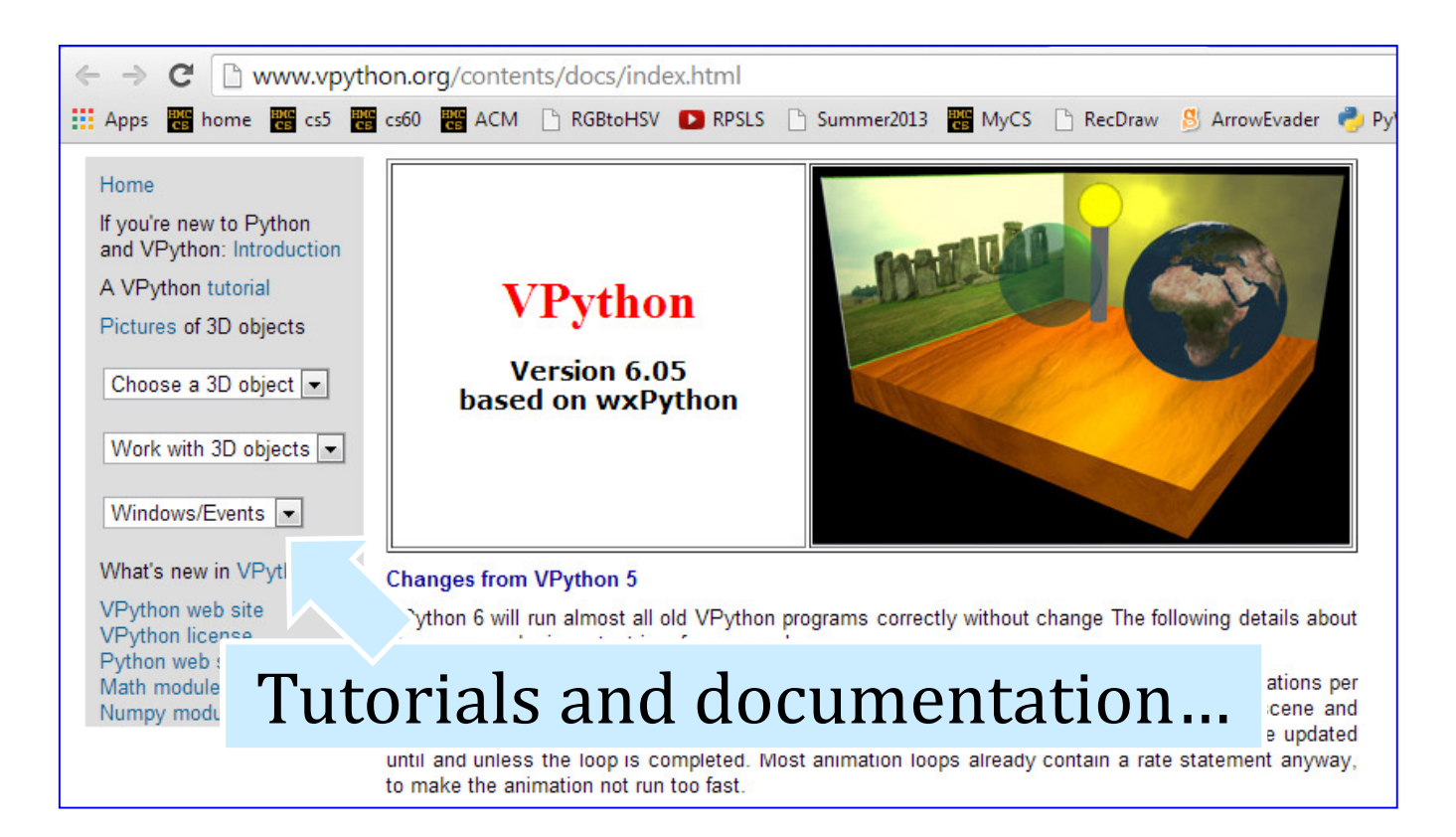

## API

#### ... stands for Application Programming Interface

a description of how to use a software library

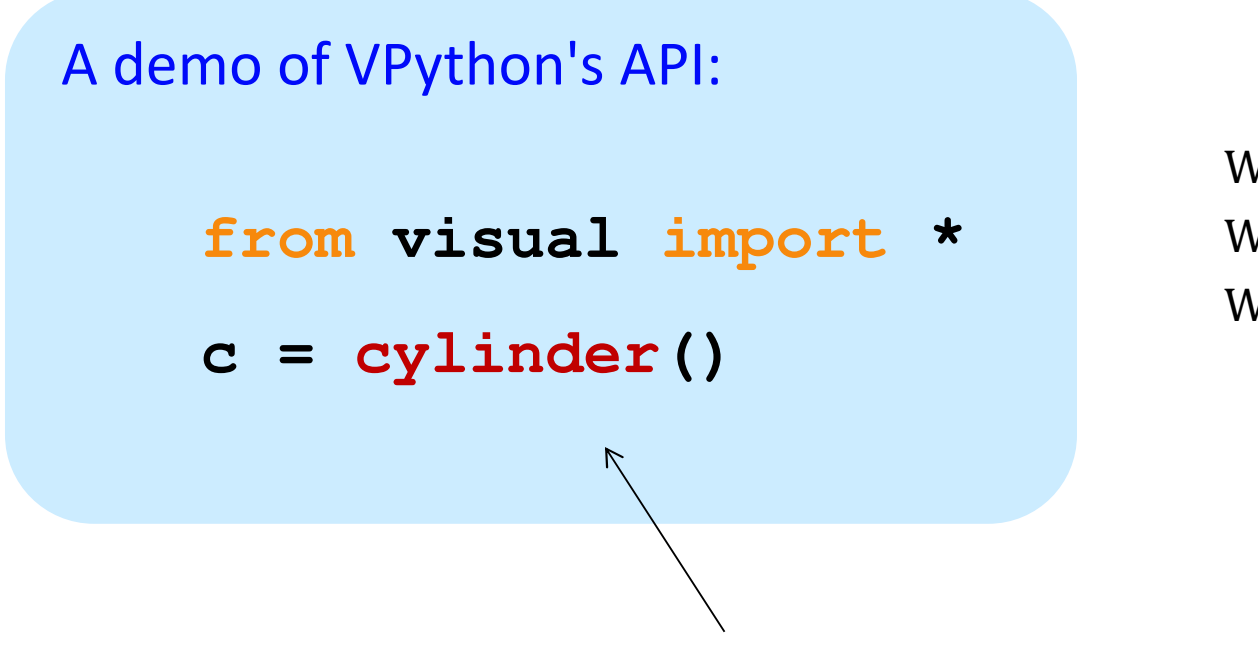

What's **cylinder**?What's **visual**?What's **c**?

> at least it's not Visual C…

VPython example API calls: must be from a *file* 

#### VPython

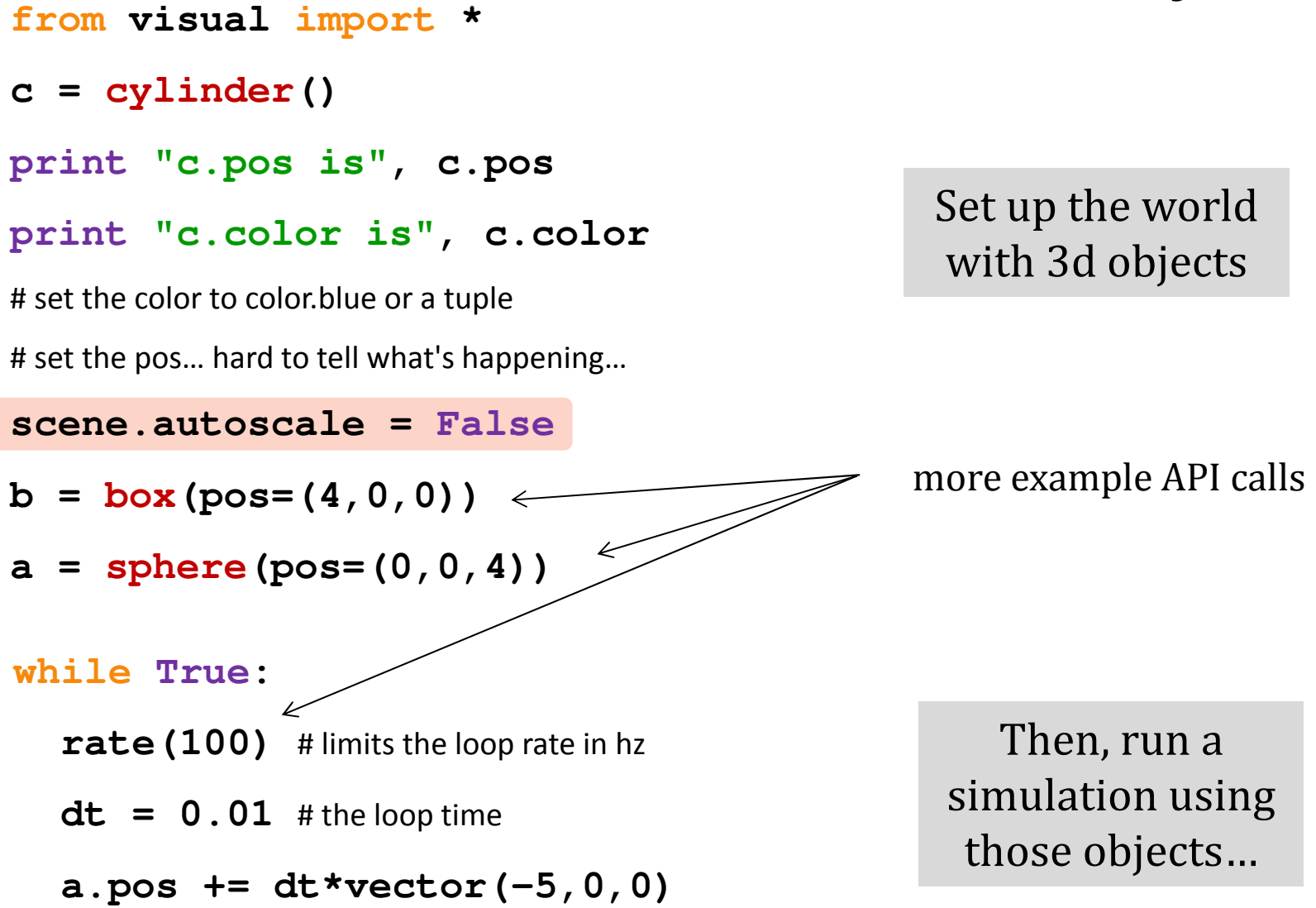

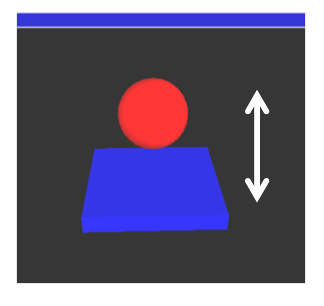

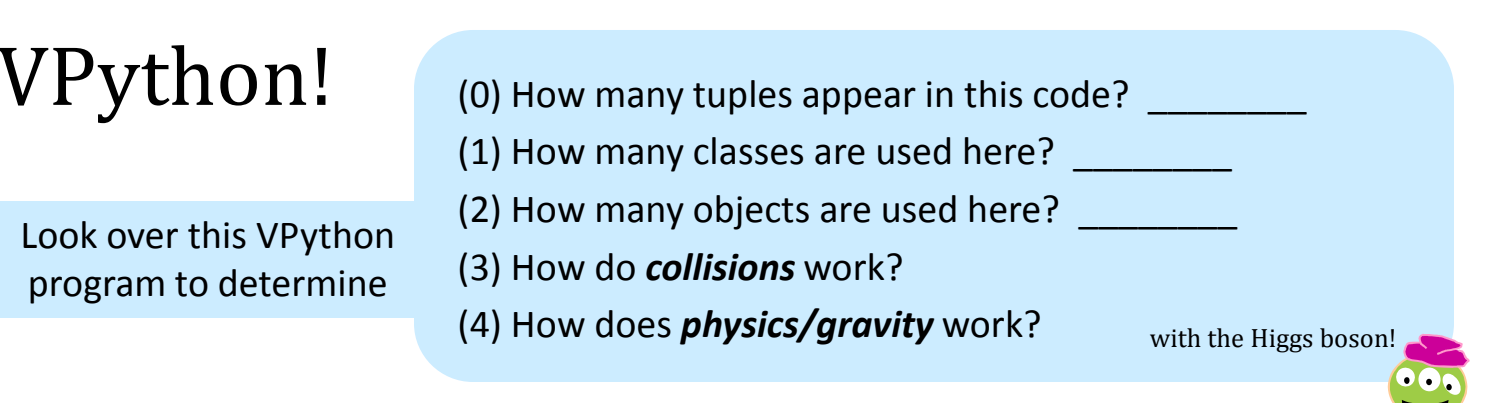

**from visual import \***

```
floor = box( length=4,width=4,height=0.5,color=color.blue )
ball = sphere( pos=(0,8,0),radius=1,color=color.red )
```

```
vel = vector(0, -1, 0)dt = 0.01
while True:
    rate(100)
ball.pos += vel*dt
    if ball.pos.y < ball.radius:
        vel.v * = -1.0else:
vel.y += -9.8*dt
```
What physics is this i<mark>f/else</mark> doing?

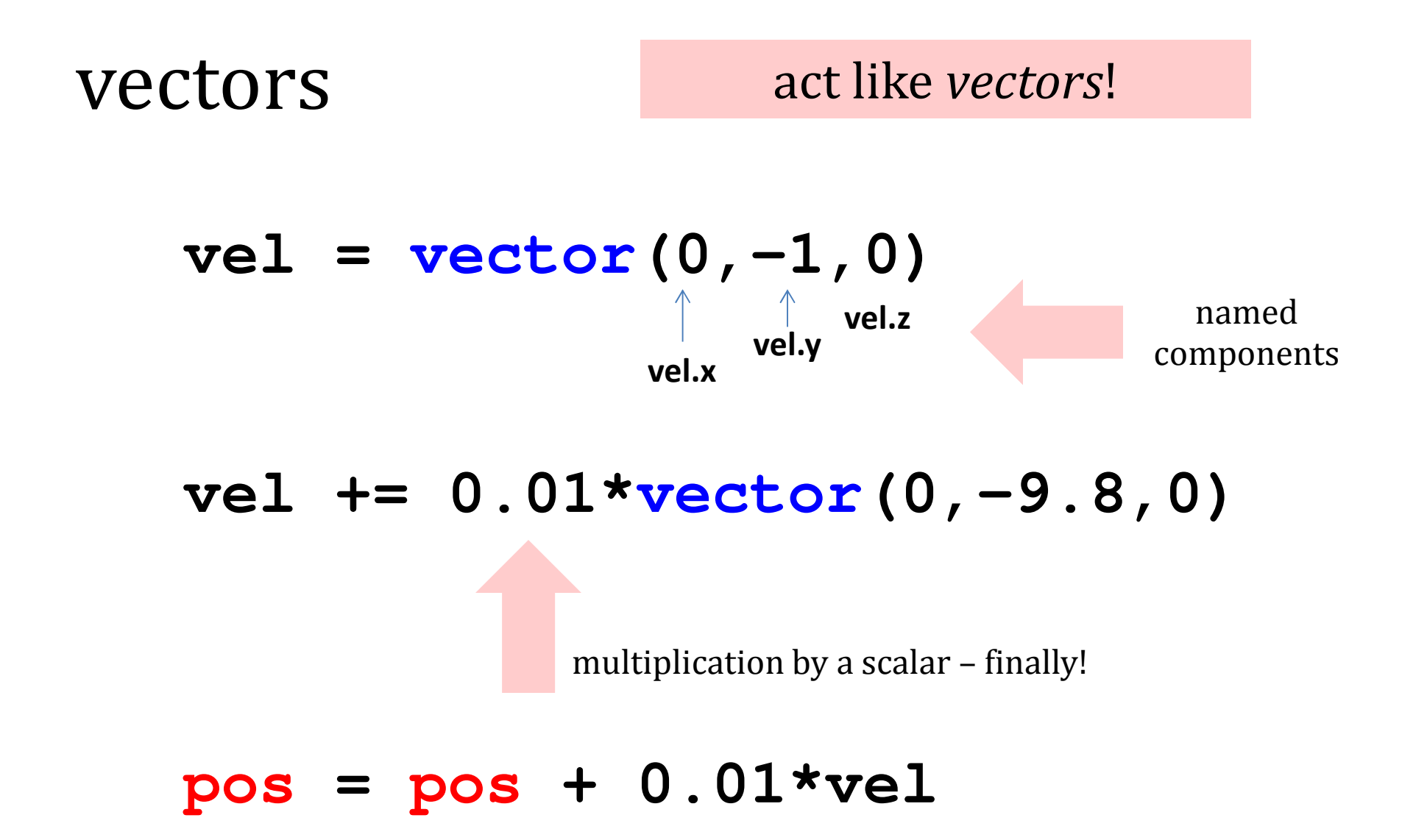

component-by-component addition

#### **Orbiting** with *vectors!* **from visual import \*e = sphere(pos=(0,0,10),color=color.blue) #earths = sphere(color=color.yellow,radius=2) #sune.vel = vector(5,0,0) # initial velocity RATE = 50 dt = 1.0/RATE k = 70.0 # G!while True: rate(RATE)diff = s.pos - e.pos # vector difference**

force =  $k*diff/(mag(diff)**2)$  # mag  $\ell$  **e.vel += dt\*force # acceleration d.e. e.pos += dt\*e.vel # velocity d.e.**

"force arrow" in example code…

VPvthon

**India** 

**from visual import \***

### frames

```
class Alien:
   """ This class represents a three-eyed alien object..."""
# The constructor, named __init__ (as always in Python)def __init__(self, init_framepos):
       """ The constructor creates a frame (container)at initial location init_framepos"""
# a frame is VPython's collection of shapes
       # within a single coordinate systemself.f = frame(pos=init_framepos)
       # all of these parts are within the frame self.fself.body = sphere(pos=vector(0,0,0),
                           radius=1,
color=color.green,frame=self.f)self.left_eye = sphere(pos=self.body.pos + vector(.35,.5,.6),
                               radius=0.20,
color=color.white,frame=self.f)self.right_eye = sphere(pos=self.body.pos + vector(-.35,.5,.6),
                                radius=0.20,
color=color.white,
```

```
frame=self.f)
```
### Keyboard events…

```
if scene.kb.keys: # is there a keyevent?s = scene.kb.getkey() # get keypressif s == "p": 
print alien# things the alien(s) can do!if s == 'J': # JUMP!
alien.f.pos = vector(0,HEIGHT,0)
        alien.vel = vector(0,0,0) # stop the alien!
        run_gravity = not run_gravity # fun!
        print "run_gravity is", run_gravity
    # move the alien aroundif s == "i":
alien.f.pos += vector(0,0,1)
    if s == "k":
alien.f.pos += vector(0,0,-1)
    if s == "j":
alien.f.pos += vector(-1,0,0)
    if s == "l":
alien.f.pos += vector(1,0,0)
                                            Note that the frame is being moved here \sim this
                                            moves all of the parts!
```

```
while True:
rate(RATE)
# Here begins PHYSICS!
if run_gravity == True:
       alien.update(dt)
alien.check_beach( beach )# Here ends physics...
```
PhunkyPhysics! in **main()**

```
def update(self, dt):
    """ this defines the physics...TT TT TT

gravity = -9.8*10
self.vel += dt*vector(0,gravity,0)
    self.f.pos += dt*self.vel
```

```
in the Alien class
```

```
def check_beach(self, beach):
    """ checks for a bounce!' W ''
bottom_of_self = self.f.pos.y - self.body.radius
    if bottom_of_self < beach.pos.y:
        self.f.pos.y = beach.pos.y + self.body.radius
        self.vel.y *= -1.0
```
Looking back (before looking forward…)

# Lab goals

- (0) Try out VPython!
- (1) Implement air resistance…
- (2) Add at least 1 more dimension
- (3) Add a target and initial velocity
- (4) Improve your character!

(5) Add scoring or enemies or a moving target, hoops, traps, holes, etc.  $\sim$  your own game...

#### Next time…

What data does a computer AI player need?

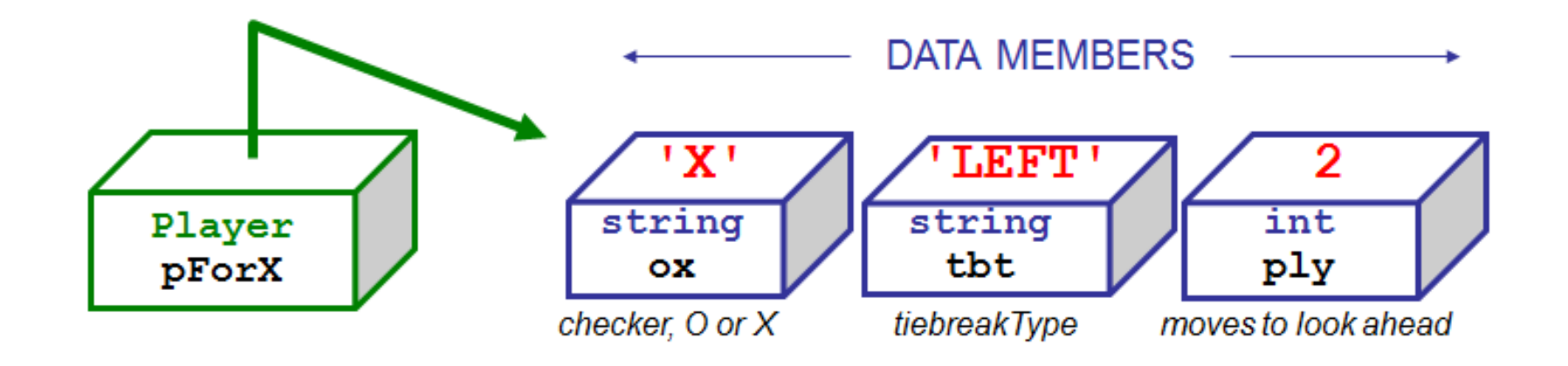

# An AI for Connect Four

Phunky Physics!

-falls through

-loses energy

-perfect collisions – still imperfect – why?

-- air resistance